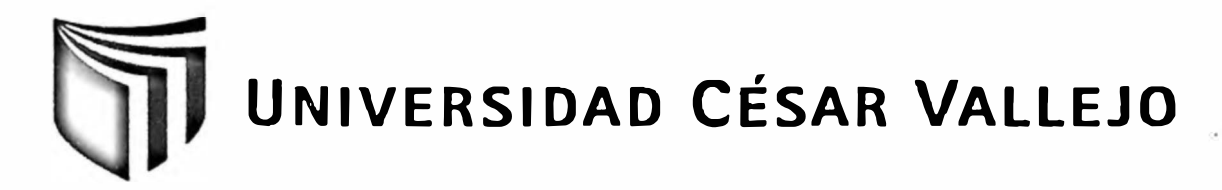

# **FACULTAD DE INGENIERÍA ESCUELA DE INGENIERÍA DE SISTEMAS**

## **SISTEMA DE INFORMACIÓN PARA EL CONTROL DE INVENTARIO EN EL HOSPITAL CENTRAL DE LA FUERZA AÉREA DEL PERÚ**

**TESIS PROFESIONAL PARA OBTENER EL TÍTULO DE:** 

## **INGENIERO DE SISTEMAS**

**AUTOR:** 

Br. TELLES QUISPE, ROGGER FLORENTINI

**ASESOR:** 

Mg. MÓNICA DÍAZ REÁTEGUI

**LIMA-PERÚ** 

2012

#### **Dedicatoria**

<span id="page-1-0"></span>El presente trabajo está dedicado en primer lugar a Dios, por ser mi guía y apoyo cuando más lo he necesitado, brindándome su fortaleza para continuar en los momentos difíciles. A mí familia, por ser partícipes de mi crecimiento profesional y por su apoyo incondicional.

#### <span id="page-2-0"></span>**Agradecimiento**

Esta tesis ha requerido de un trabajo esforzado y dedicado a lo largo de varios meses, pero no hubiese sido posible su realización sin la cooperación desinteresada de todas y cada una de las personas que me apoyaron. Agradezco hoy y siempre a mi familia, porque siempre se preocupa por mi bienestar y valoran el esfuerzo que realizo, así como yo valoro el esfuerzo realizado por ellos.

#### <span id="page-3-0"></span>**RESUMEN**

La presente investigación comprendió el análisis, desarrollo e implementación del sistema de información para el control de inventario en el Hospital Central de la Fuerza Aérea del Perú, la finalidad del sistema fue automatizar los procesos del control de inventario en esta Institución.

El control de inventario, es un conjunto de actividades diseñadas para promover el control de los productos. Por ese motivo, el control de inventario requiere de un proceso que ordene la implementación de sus diferentes actividades, caso contrario no podría satisfacer de forma efectiva las necesidades y deseos de los trabajadores, ni coadyuvar en el logro de los objetivos del Hospital Central de la Fuerza Aérea del Perú.

Se planteó el desarrollo un sistema de información el cual mejoró el control de inventario en el Hospital, la metodología que se usó fue el Proceso Racional Unificado (RUP) la cual fue utilizada para el análisis, implementación y documentación de sistemas en la actualidad, el tipo de estudio usado fue aplicada-experimental, además el diseño de estudio fue Pre-experimental, con una población de 100 procesos de registros de pedidos, además se usó la prueba de t-student para contrarrestar la Hipótesis nula, así mismo el lenguaje de programación utilizado fue JAVA (NetBeans) y el gestor de base de datos empleado fue PostgreSQL.

El sistema de información mejoró en gran medida el desempeño de los procesos del control de inventario, tales como el porcentaje de pedidos aceptados y despachados, llevando un mejor control de los pedidos que se realizan para solicitar y despachar un producto.

Con la implementación del sistema de información se obtuvo como resultados que el control de inventario aumentó el porcentaje de pedidos aceptados en un 13.93 % así mismo incrementó el porcentaje de pedidos despachados en un 25%.

Finalmente, se concluyó que el sistema de información influyó de manera positiva en el control de inventario en el Hospital Central de la Fuerza Aérea del Perú.

#### **PALABRAS CLAVES**

Sistema de información, control de inventario, porcentaje de pedidos aceptados, porcentaje de pedidos despachados.

#### <span id="page-4-0"></span>**ABSTRACT**

Inventory controlisnota single activity, is a group of activities designed to promete control of the produets. For this reason, inventory control requires a process which requires the implementation of various activities; otherwise it could not effectively meet he needs of employees, or assist in achieving the objectives of the Hospital Central de la F.A.P.

The main objective of the research is to determine the influence of n information system for inventory control in the F.A.P Hospital, the development was raised as an information system which controlled and improved inventory control in the Hospital, the methodology used was RUP for being the most consistent and used for analysis, implementation and documentation of systems today, the type study used was applied-experimental design also Pre-experimental study was, we used the T-Student test to contrast the nuil hypothesis, the programming language used was JAVA (netbeans) and database manager employee was PostgreSQL.

The information system greatly improved the performance of inventory processes, such as the percentage of orders accepted and released, leading to better control orders are made to order and ship a product. The implementation of the system information in controlling inventory increased the percentage of accepted orders by 13.93 % also increases the percentage of requests dispatched by 25%.

Finally, it was concluded that the information system has a positive impact on inventory in the Flospital Central de la F.A.P.

**Key Words:** Information System-Inventory Control, Inventory Control, percentage of orders accepted, percentage of orders shipped.

## <span id="page-5-0"></span>ÍNDICE GENERAL

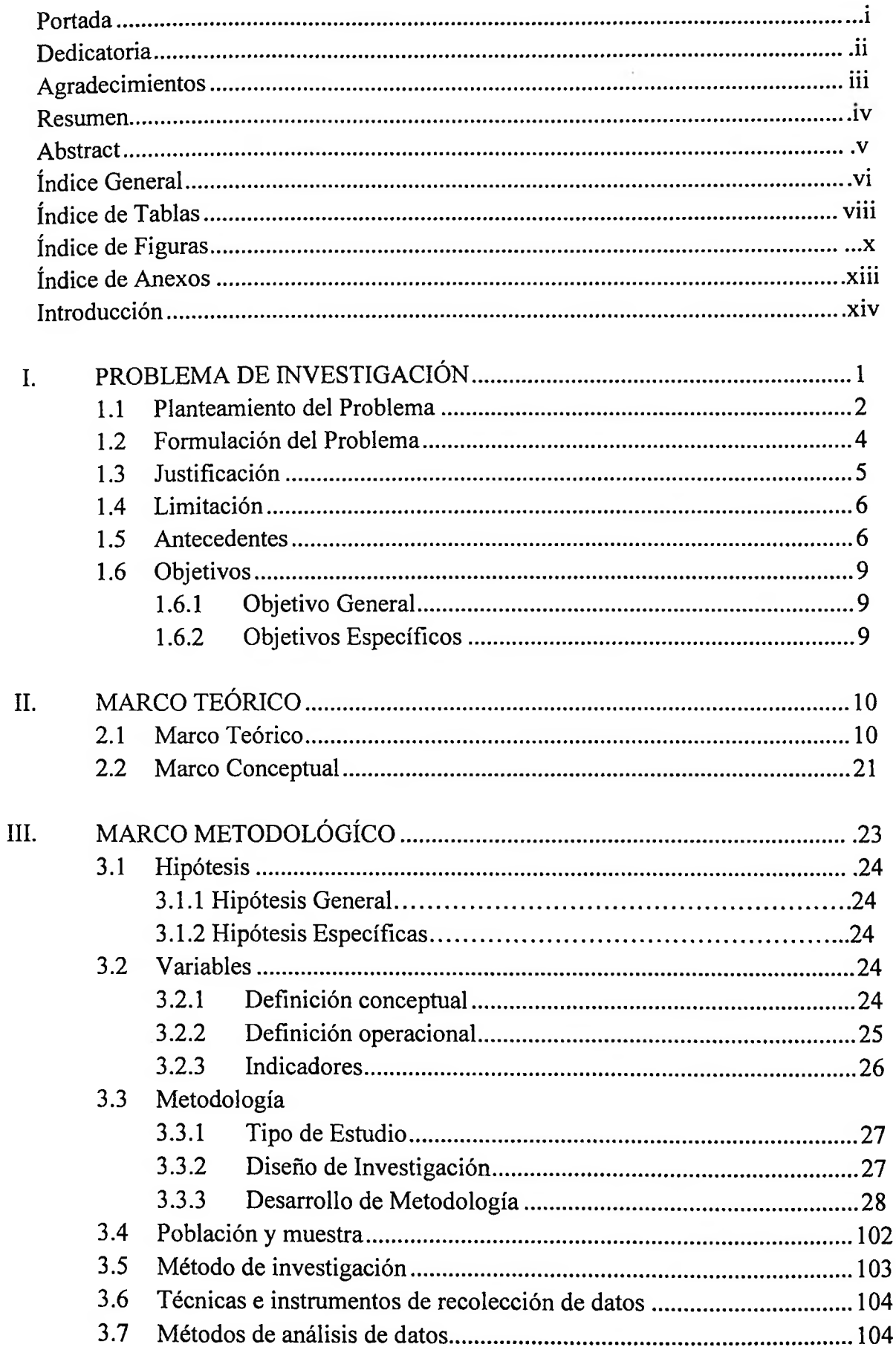

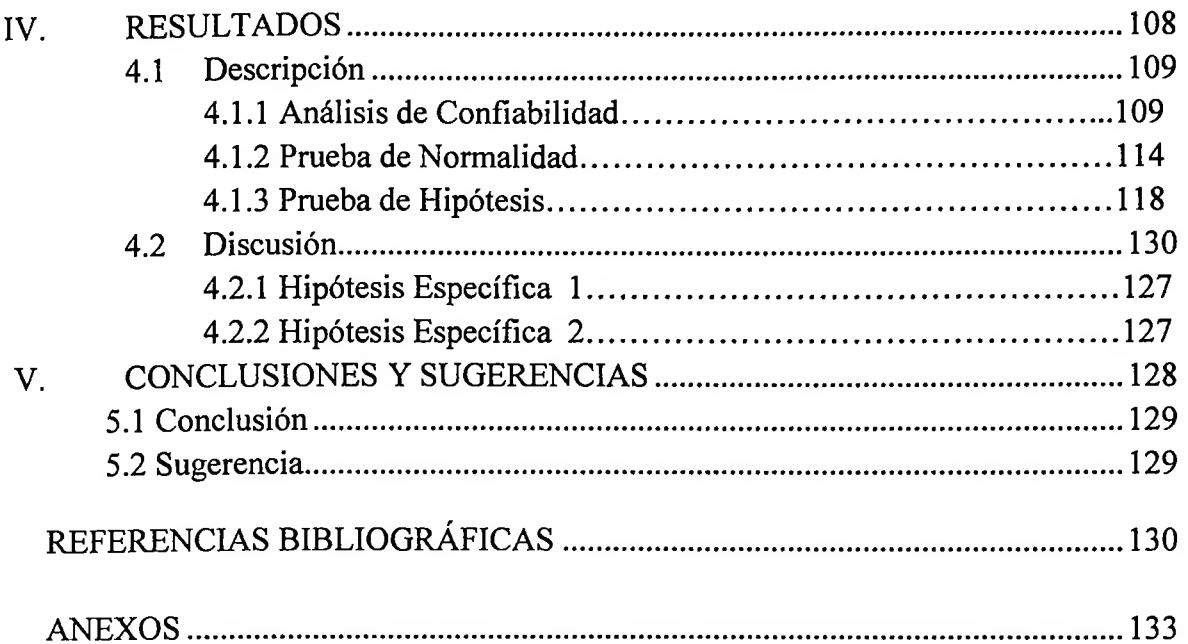

 $\sim 10$ 

 $\sim 100$ 

 $\sim$ 

### <span id="page-7-0"></span>**ÍNDICE DE TABLAS**

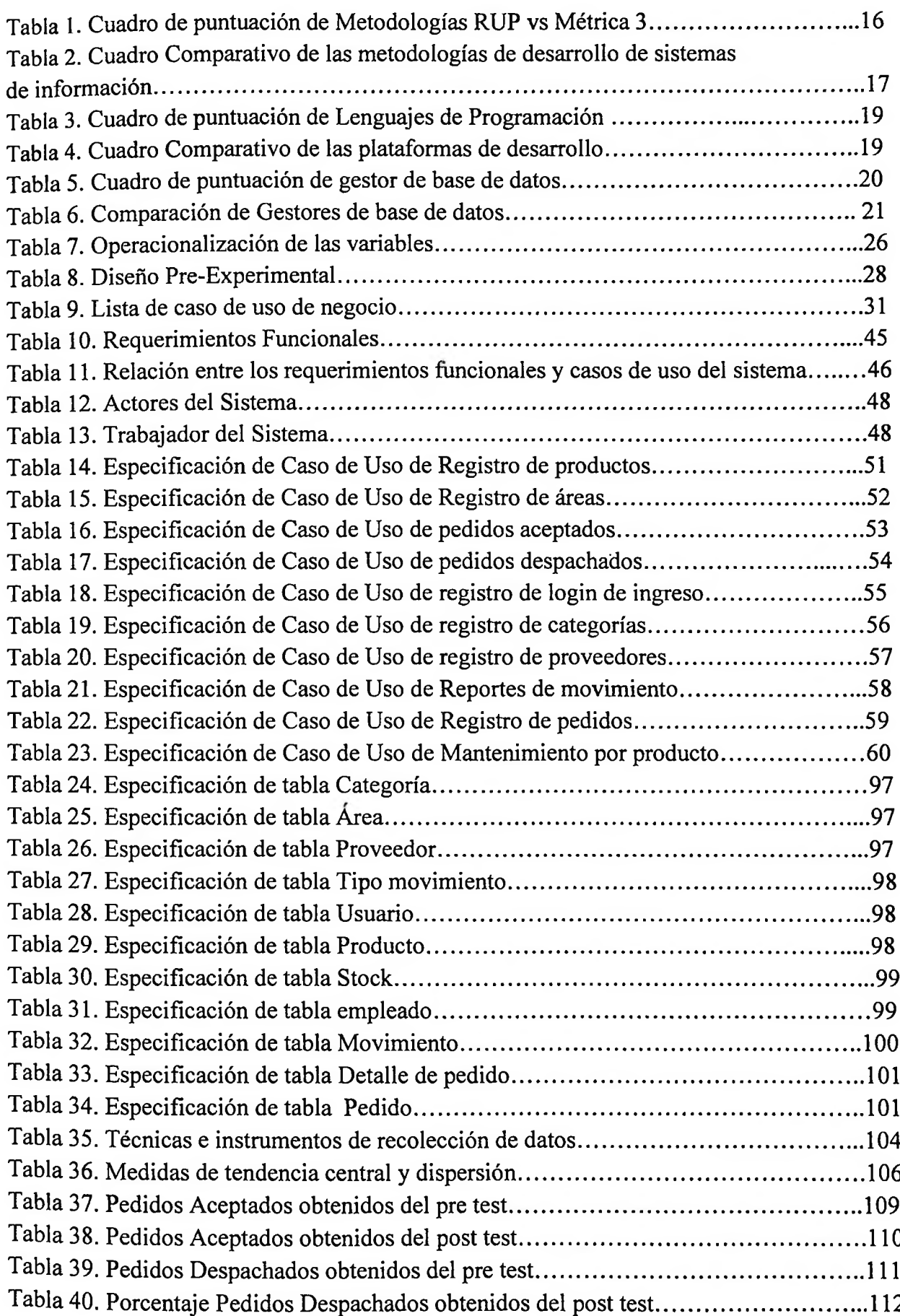

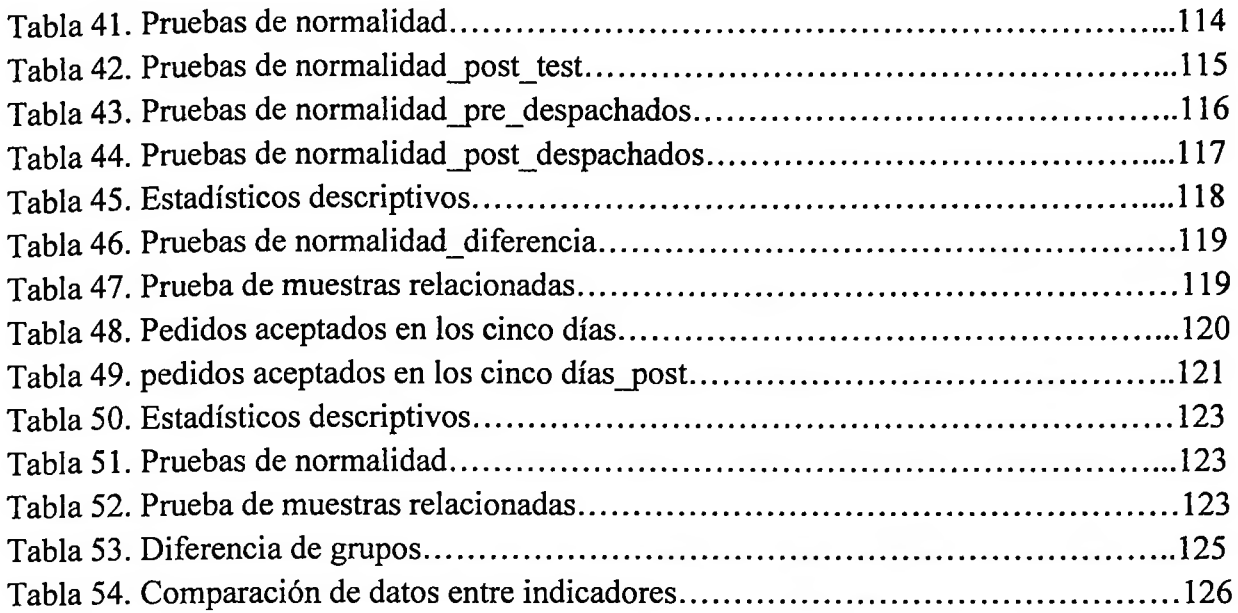

 $\left(\frac{1}{\sqrt{2}}\right)$ 

 $\sim$  .

### **ÍNDICE DE FIGURAS**

<span id="page-9-0"></span>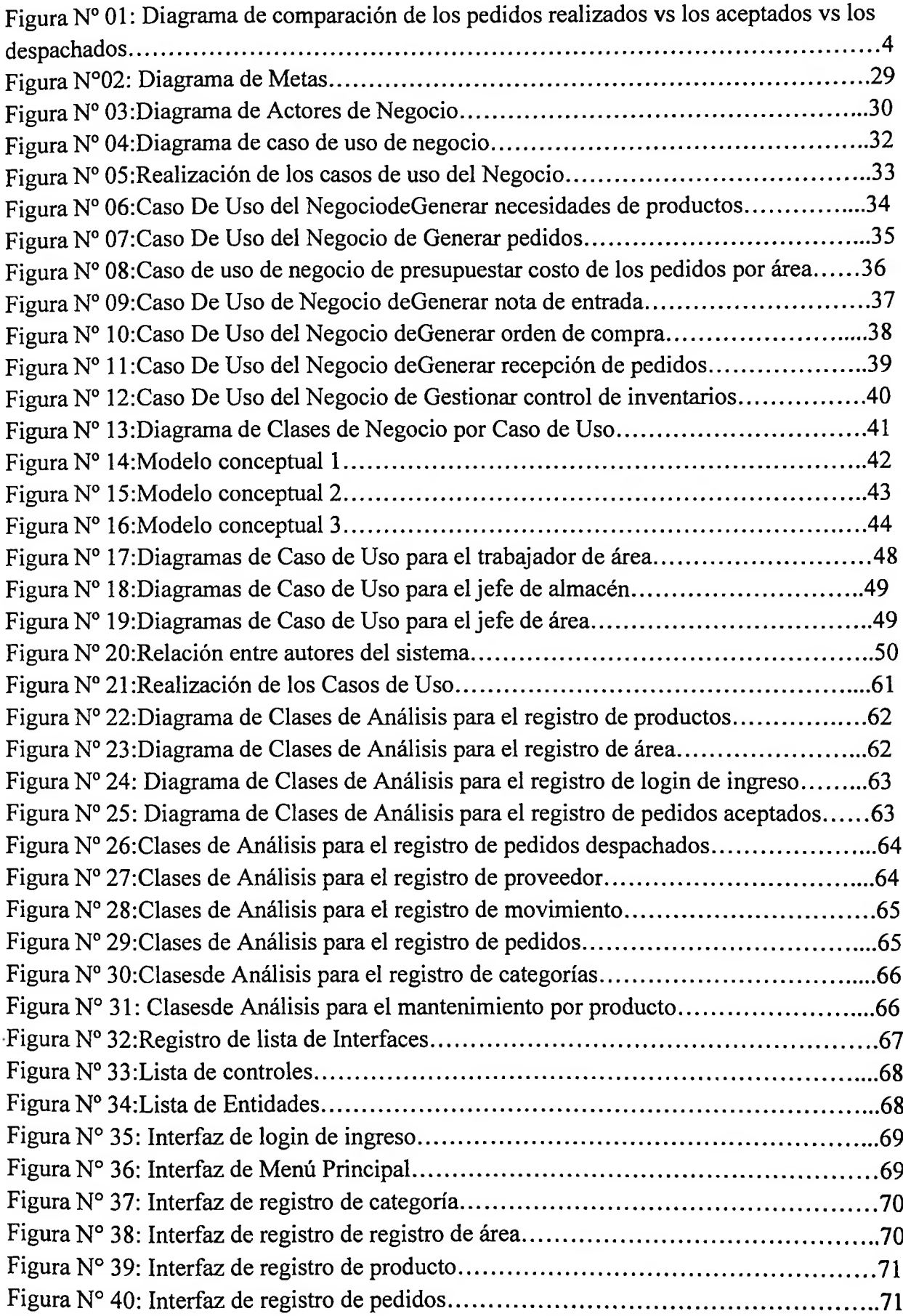

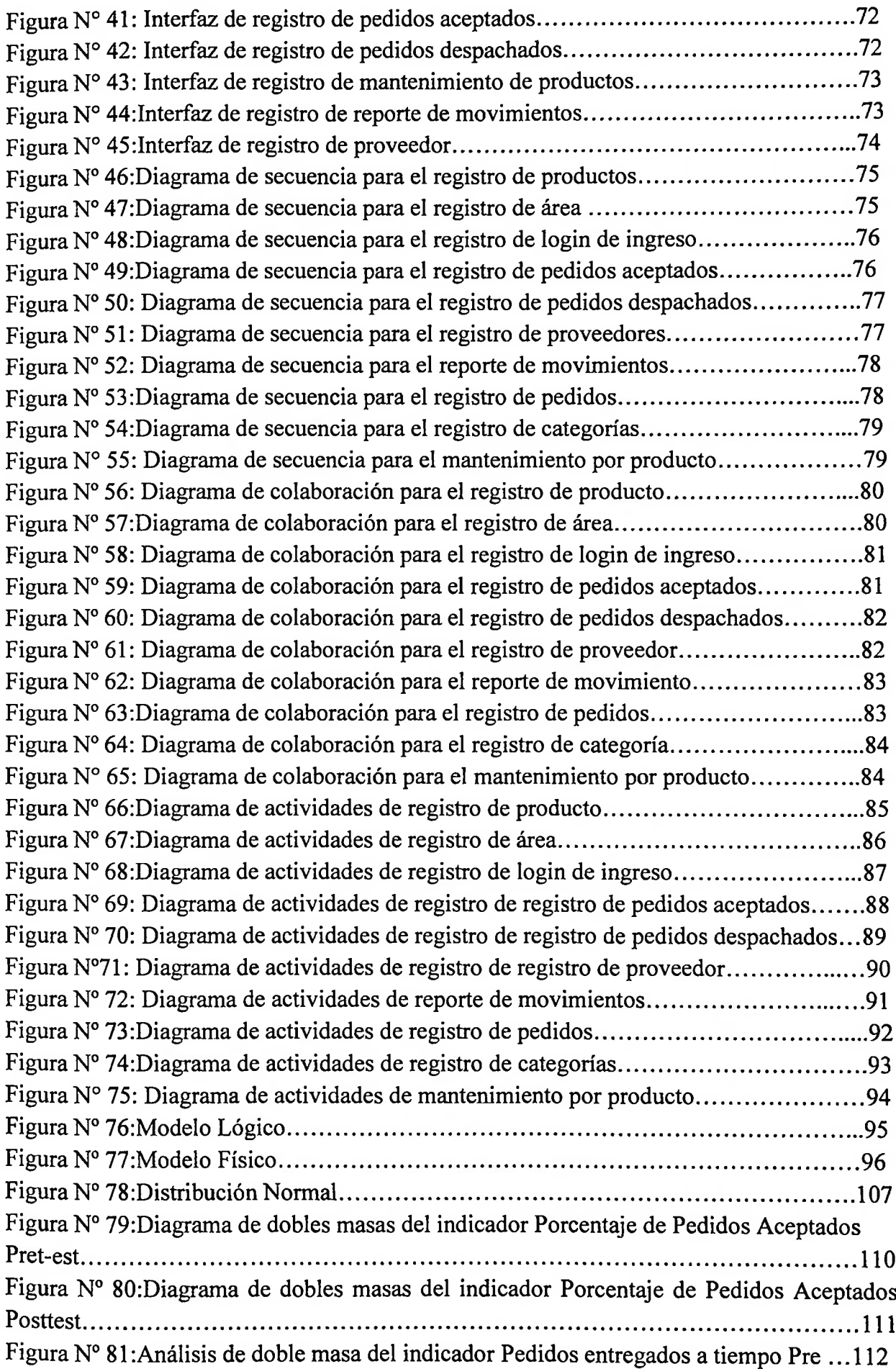

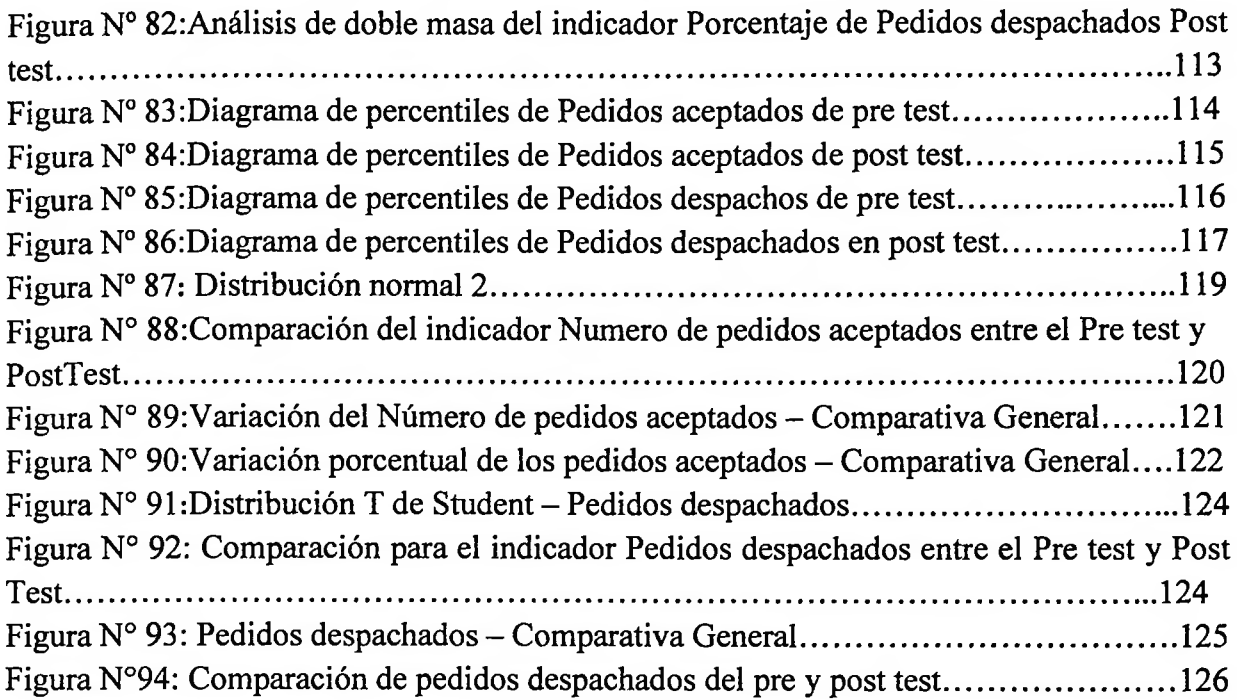

 $\ddot{\phantom{0}}$ 

 $\sim$ 

### <span id="page-12-0"></span>**ÍNDICE DE ANEXOS**

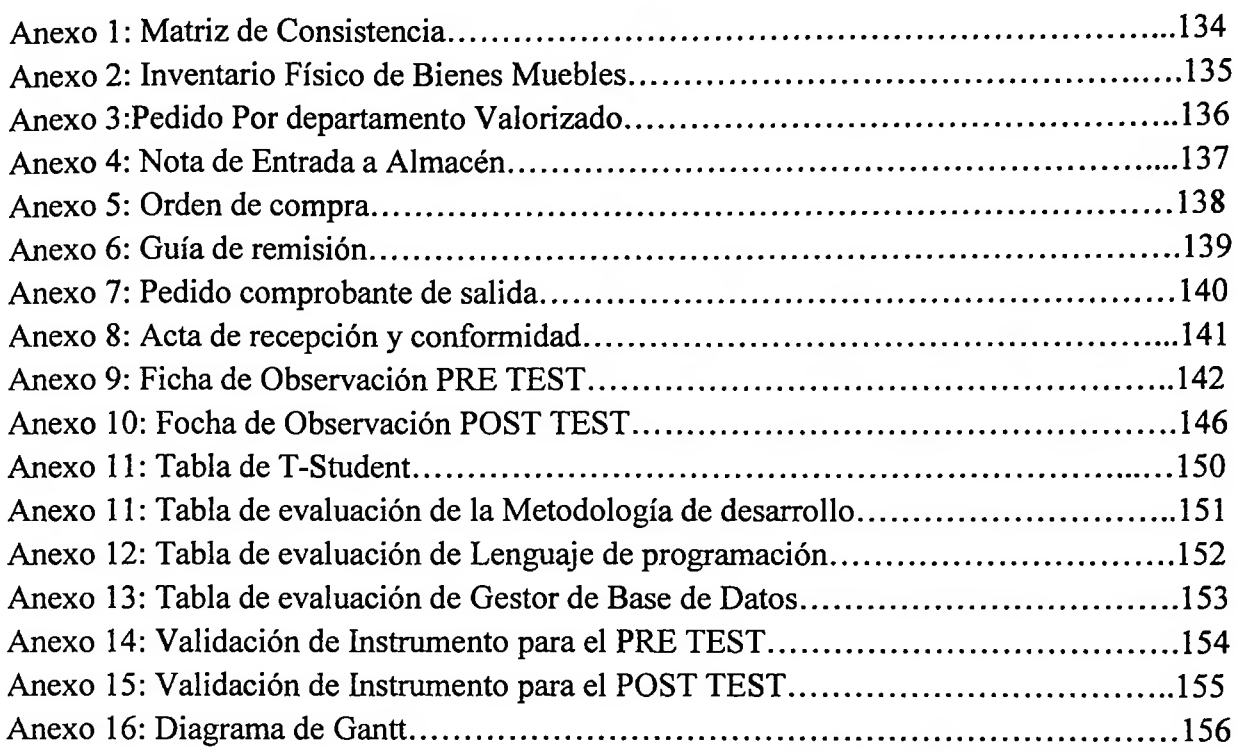